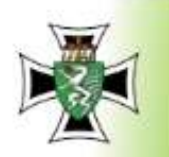

WWW.

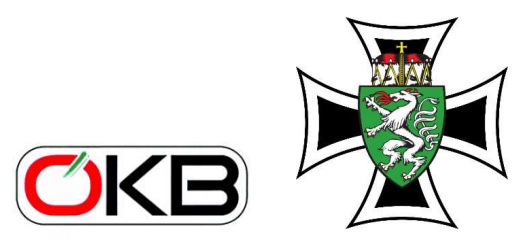

**STEIERMARK** 

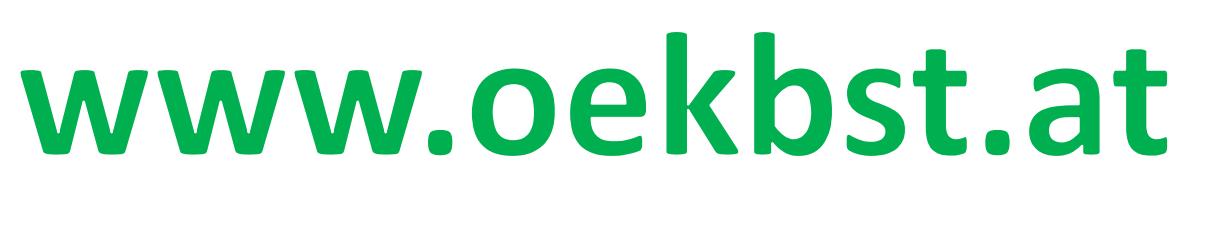

# homepage und Internet

# **Standort**

C Anton ALLMFR

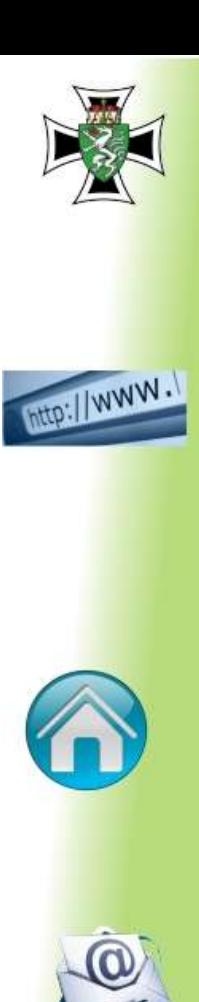

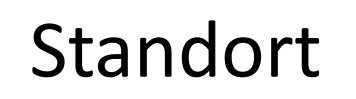

#### Neu erstellen Standort des Verbandes mit Google Maps

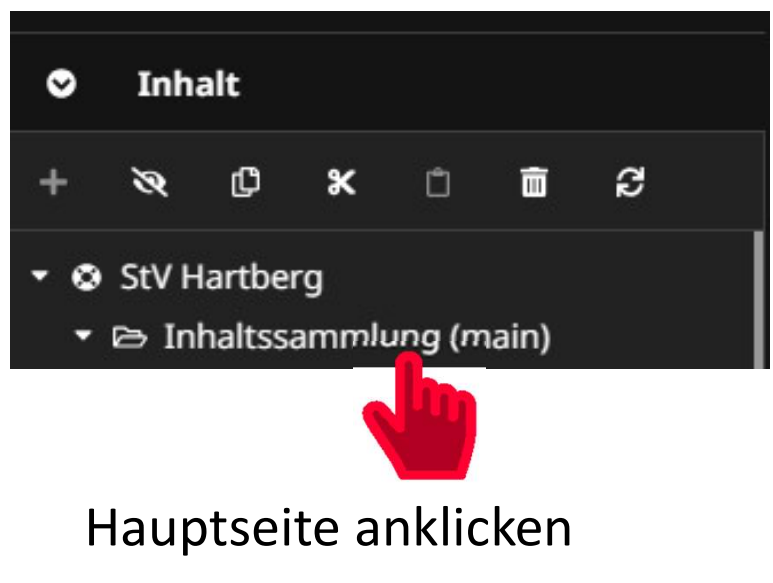

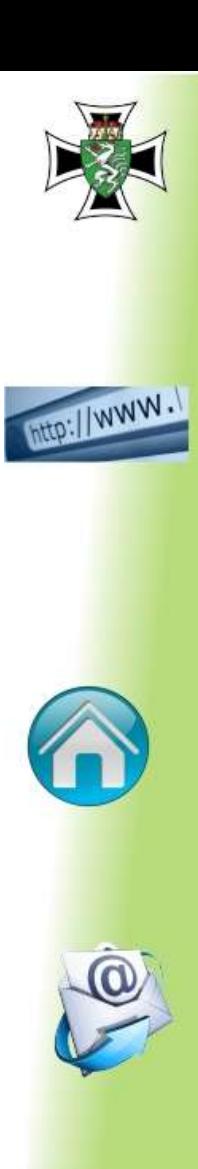

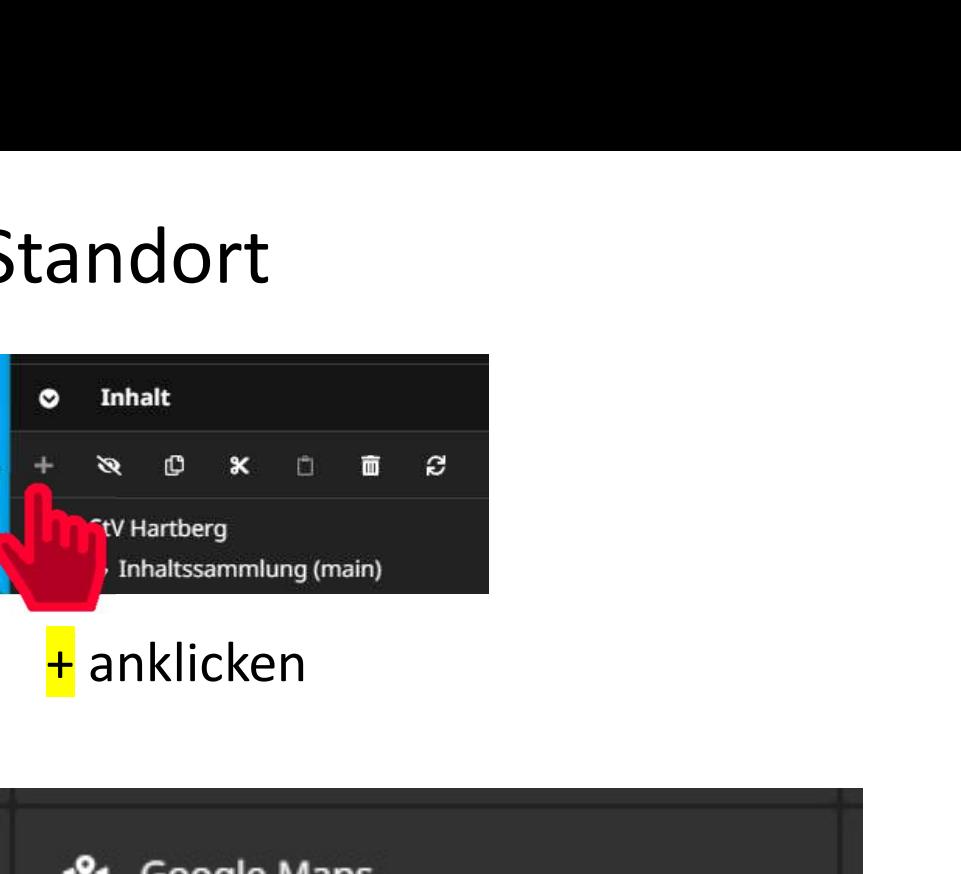

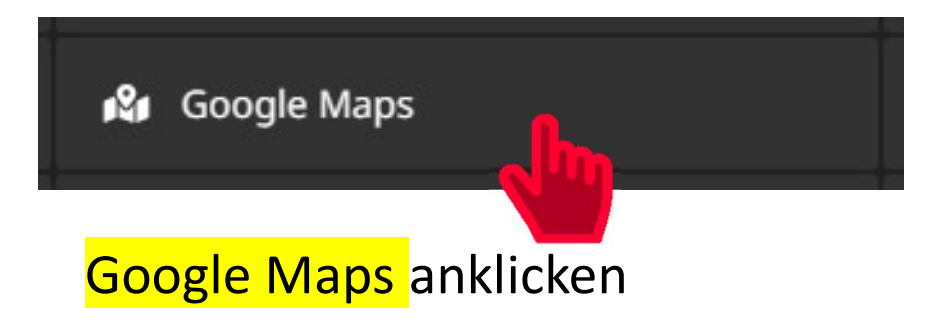

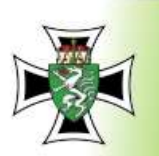

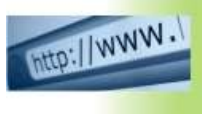

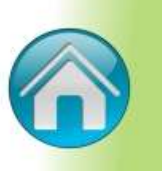

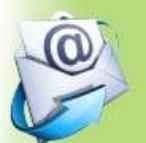

#### Das Formular ausfüllen und Neu erstellen anklicken.

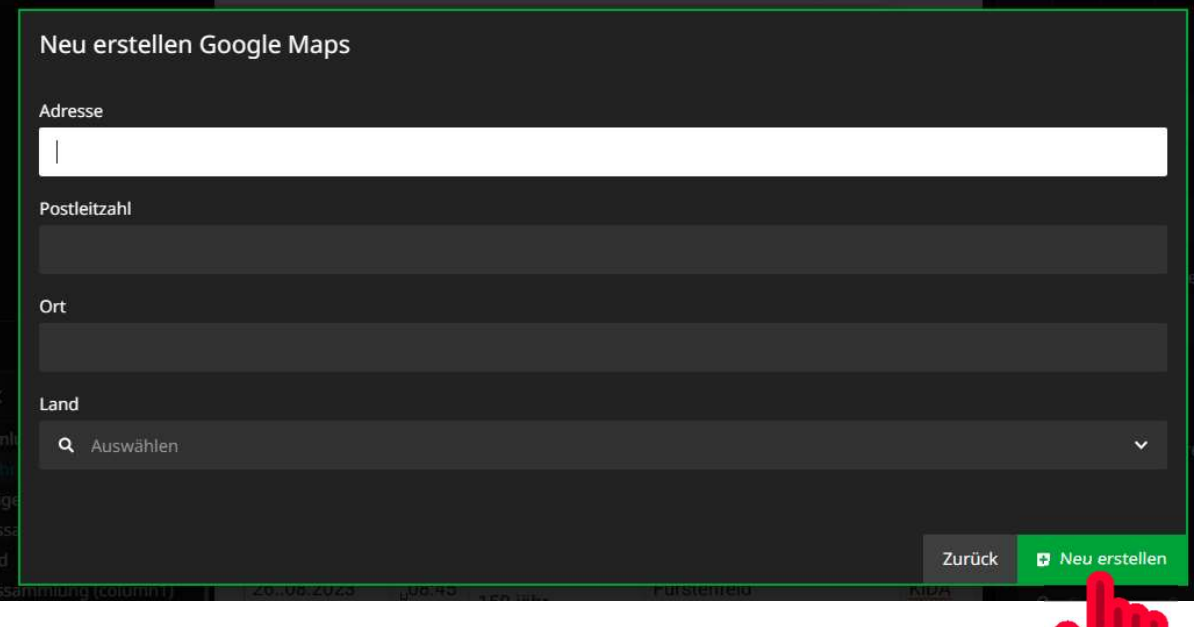

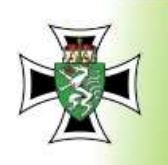

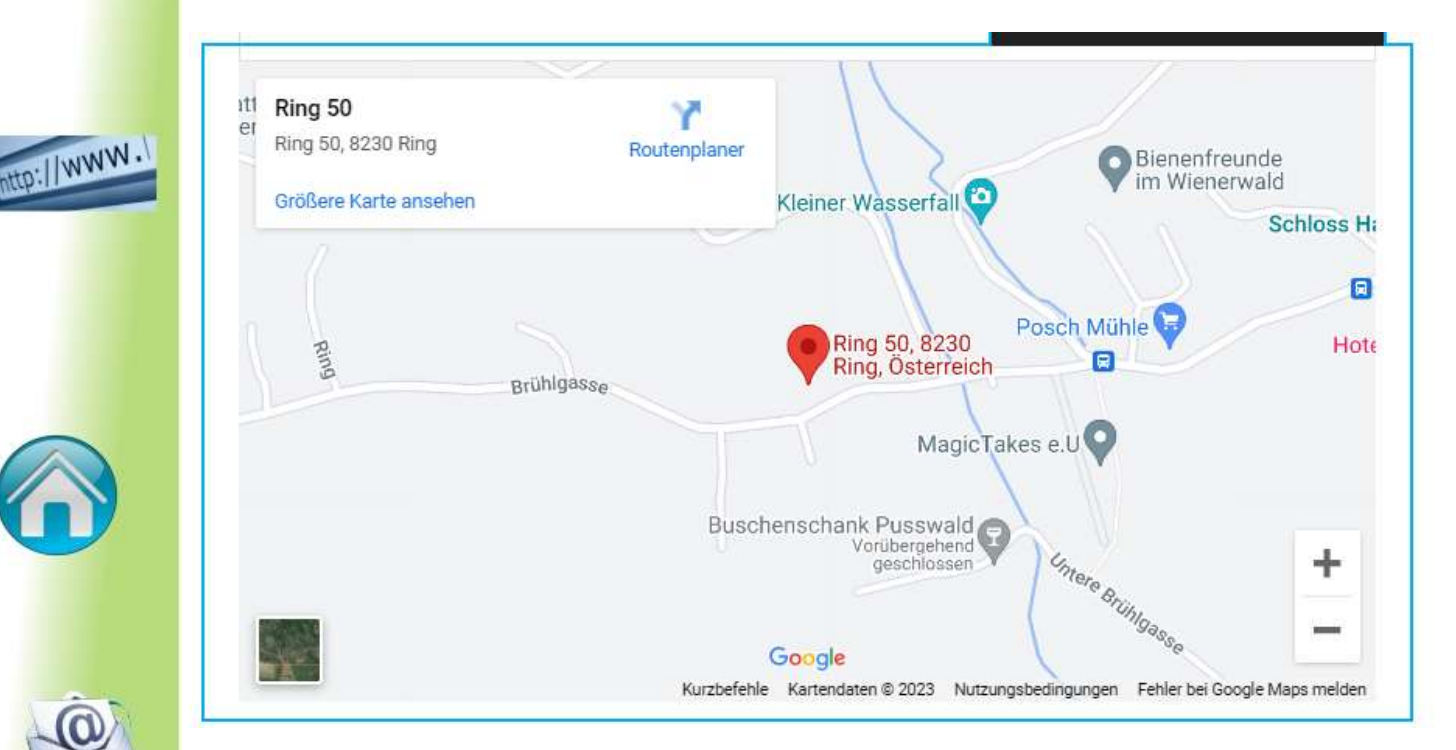

#### Auf der Hauptseite des Verbandes wird der Standort des Verbandes angezeigt.

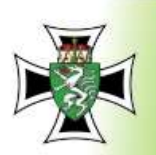

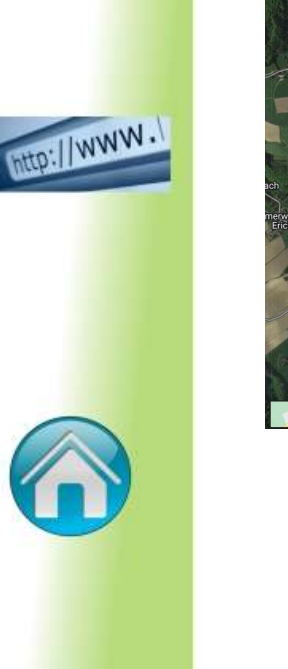

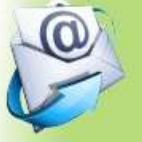

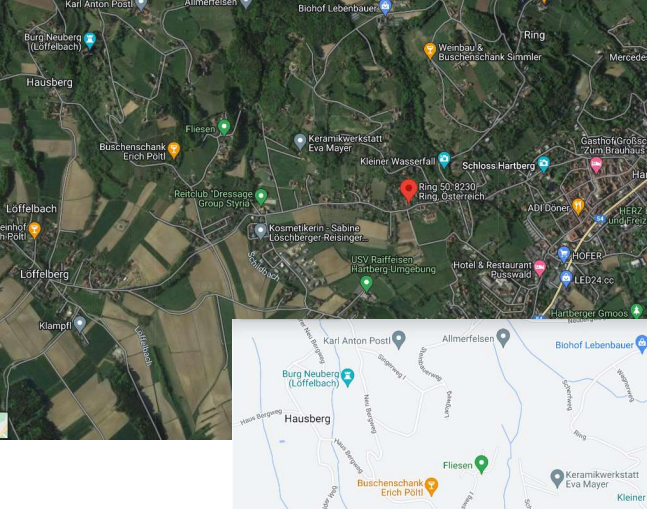

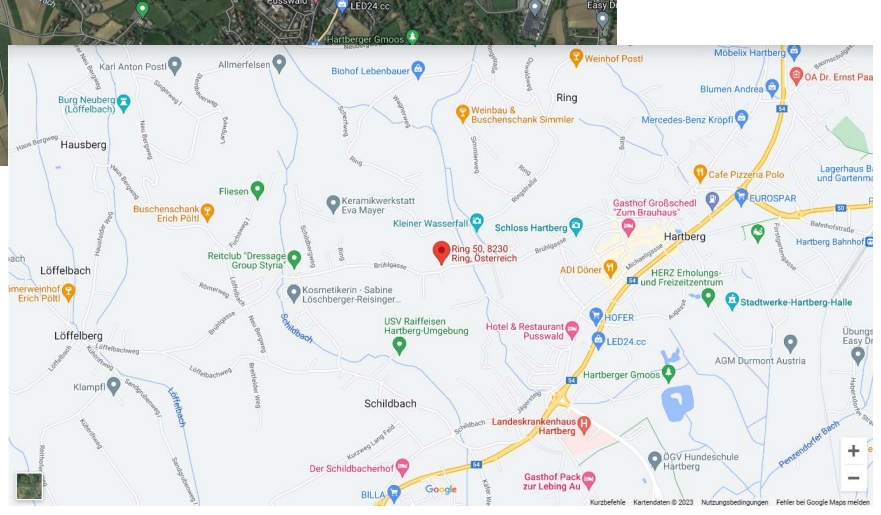

**Veinhof Post** 

**Bluman And** 

#### Routenplaner kann aufgerufen werden.